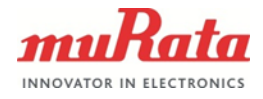

1 (14)

# **BCGMCU BINARY PROTOCOL SPECIFICATION**

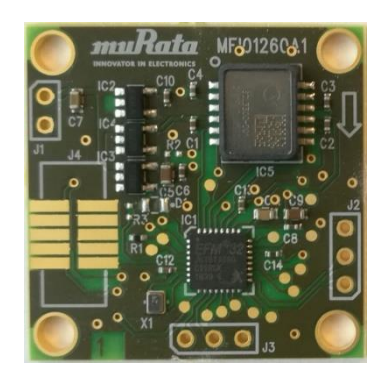

**BCGMCU-D01**

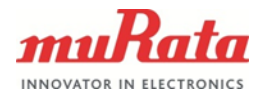

# **Table of Contents**

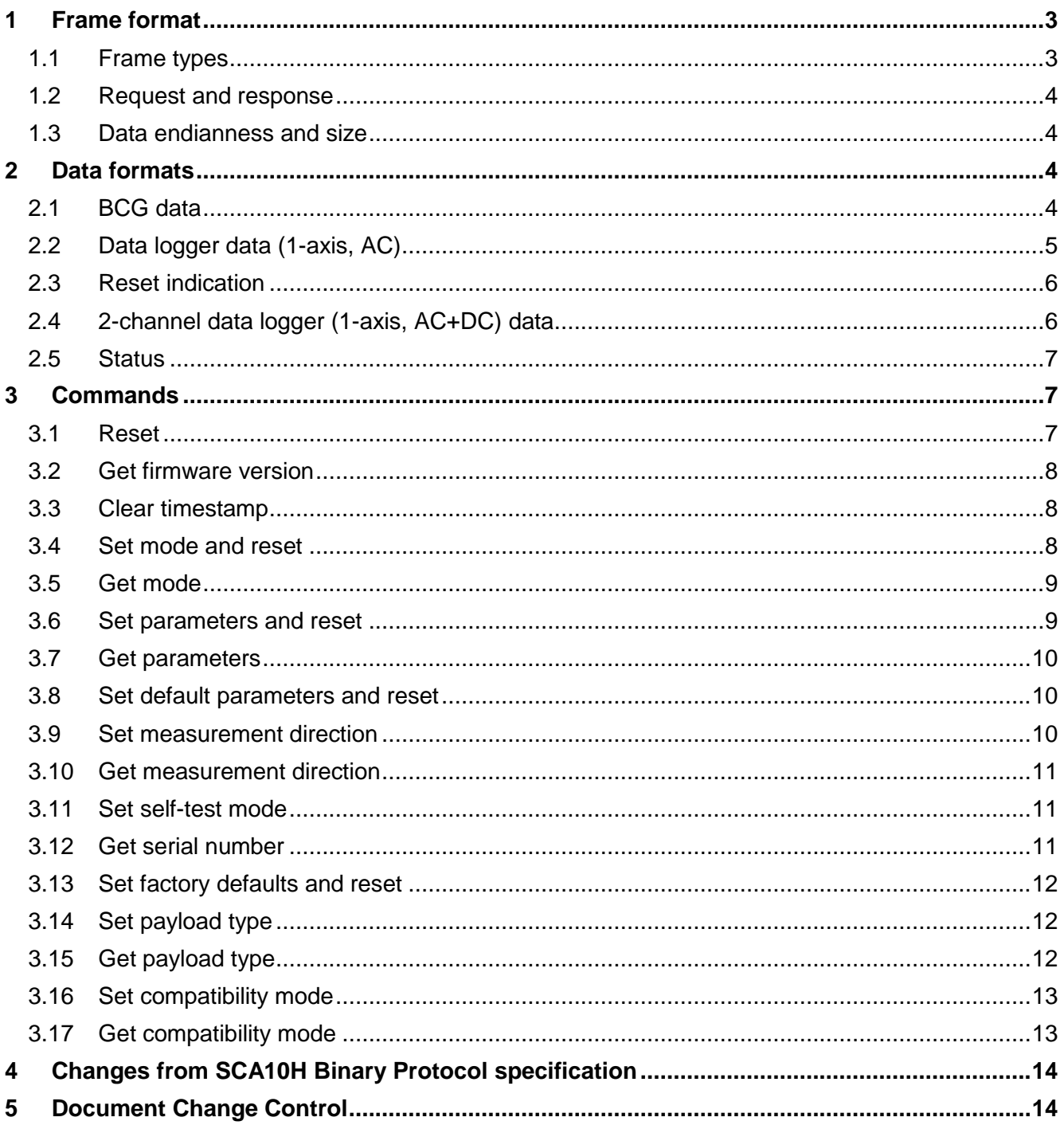

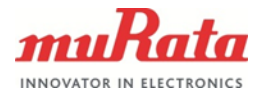

# <span id="page-2-0"></span>**1 Frame format**

# **Table 1** Frame format

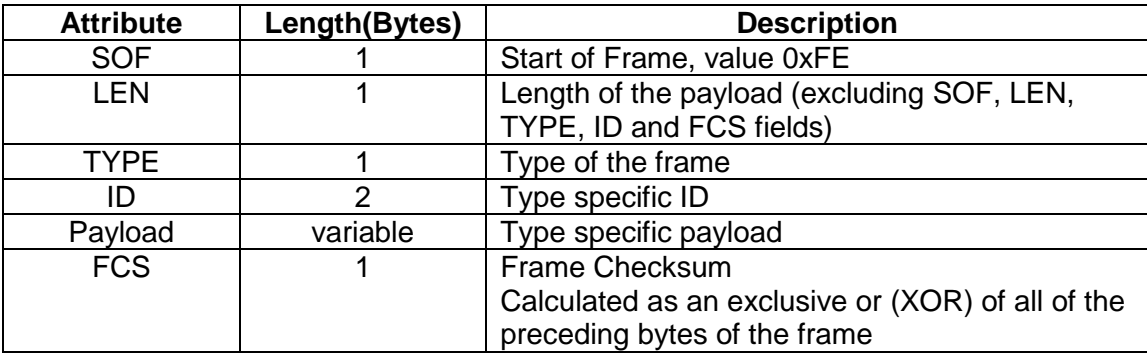

# <span id="page-2-1"></span>**1.1 Frame types**

**Table 2** Frame types

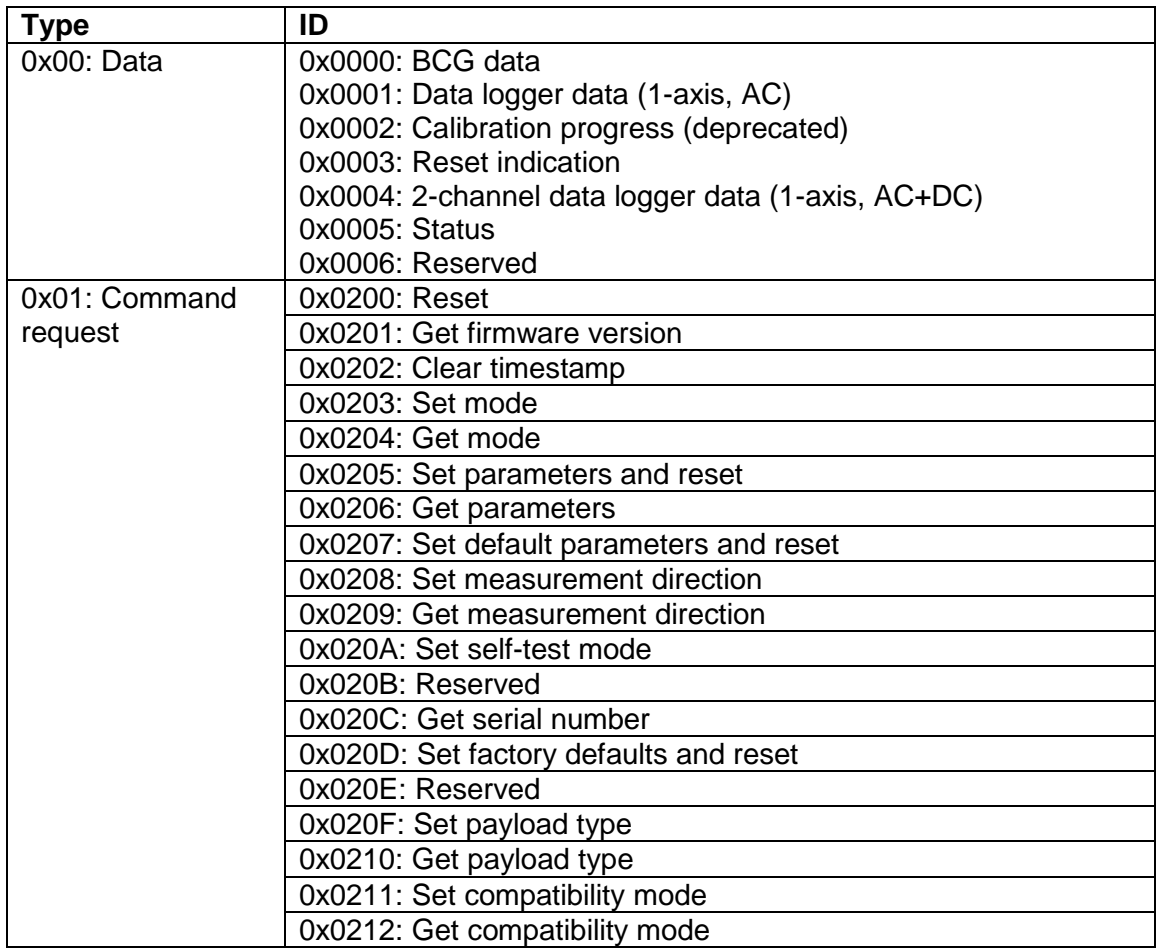

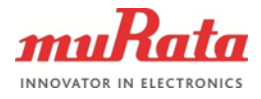

# <span id="page-3-0"></span>**1.2 Request and response**

A response frame is sent for every command request frame. Command ID for response frame is the request ID with most significant bit set. For example:

Reset request: 0x0200 Reset response: 0x8200

Many of the requests do not have payload so the payload length field of the frame is therefore zero.

For responses not including other data the payload is generally a status byte:

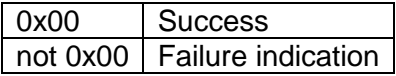

## <span id="page-3-1"></span>**1.3 Data endianness and size**

Data is transferred in little-endian format: the least significant byte (LSB) is sent first, the most significant byte last.

Data types used by the module data transfer are unsigned 8-bit integer (U8), signed 16 bit (S16) and 32-bit integer (S32). Frame ID is sent as 16-bit integer similarly LSB first.

## <span id="page-3-2"></span>**2 Data formats**

The application (BCGMCU) writes output data to the data interface asynchronously. Output data format and data transfer interval depends on the running mode of the module. The mode can be set with a command request.

## <span id="page-3-3"></span>**2.1 BCG data**

The module measures acceleration with 1 kHz interval and runs the result through a data processing algorithm. Processed output data is written @1Hz rate to the data interface.

Timestamp, measured fft\_output and status are updated continuously, the rest of the parameters only when state is occupied and heartbeats are found. Beat to beat times reflect found beat times, and the rest of the parameters are held constant in case no new beats are being found (values update only when new b2b time is reported).

#### BCG data frame:

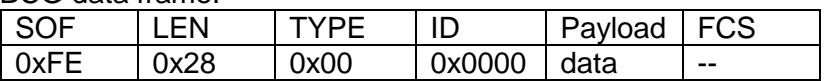

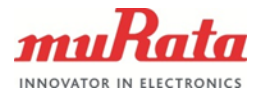

Payload data is defined as follows:

**Table 3** BCG payload

| Variable         | Data type | <b>Unit</b>    | <b>Description</b>         |
|------------------|-----------|----------------|----------------------------|
| timestamp        | S32       | S              | System timestamp           |
| <b>HR</b>        | S32       | 1/min          | Heart rate                 |
| <b>RR</b>        | S32       | 1/min          | <b>Respiration rate</b>    |
| <b>SV</b>        | S32       | arbitrary unit | Relative stroke volume     |
| <b>HRV</b>       | S32       | ms             | Heart rate variability     |
| fft_output       | S32       | arbitrary unit | measured fft magnitude     |
| status           | S32       |                | $0 =$ empty                |
|                  |           |                | $1 = occupied$             |
|                  |           |                | $2 = movement/high signal$ |
| B <sub>2</sub> B | S32       | ms             | Beat-to-beat time          |
| <b>B2B1</b>      | S32       | ms             | Beat-to-beat time*         |
| <b>B2B2</b>      | S32       | ms             | Beat-to-beat time*         |

\*These parameters are non-zero if two/three beats have been detected during one second

## <span id="page-4-0"></span>**2.2 Data logger data (1-axis, AC)**

The module measures and sends raw acceleration data with 1 kHz interval.

Data logger data frame:

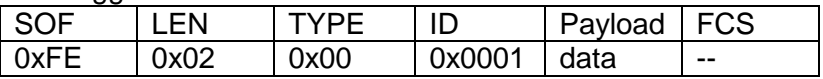

Payload data is defined as follows:

**Table 4** Data logger payload

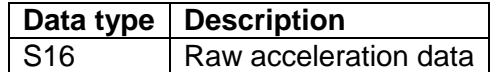

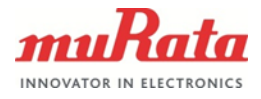

# <span id="page-5-0"></span>**2.3 Reset indication**

The module is reset and starts the operation in the reported mode.

Reset indication data frame:

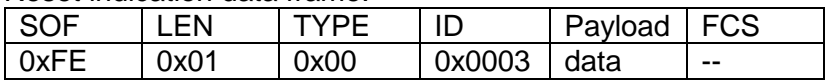

Payload data is defined as follows:

# **Table 5** Reset indication payload

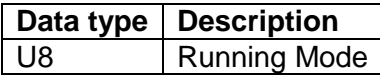

## <span id="page-5-3"></span><span id="page-5-2"></span>**Table 6** Running modes

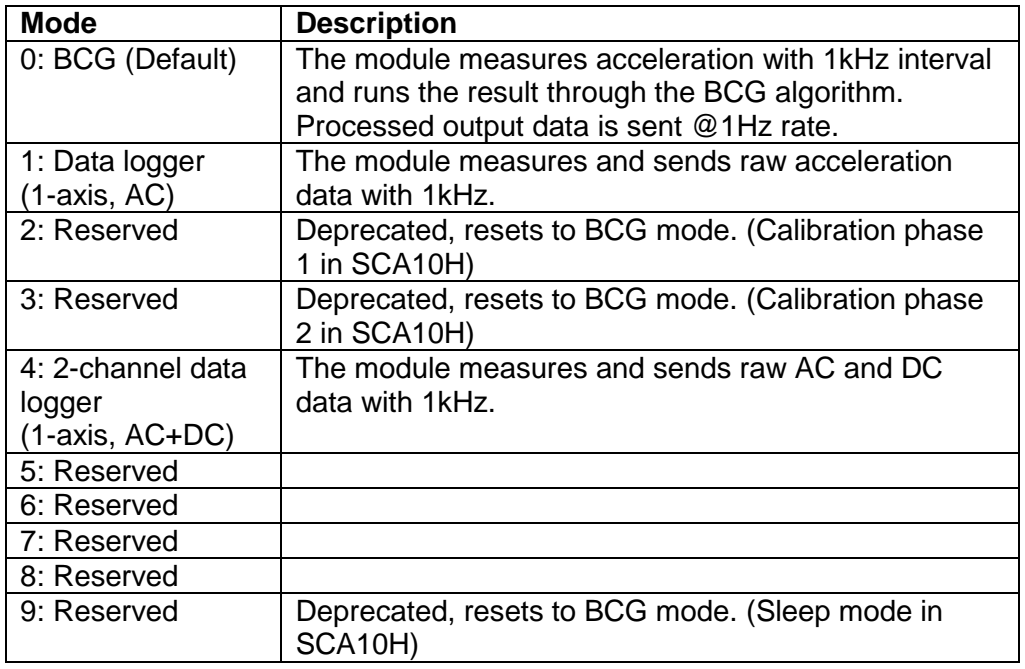

# <span id="page-5-1"></span>**2.4 2-channel data logger (1-axis, AC+DC) data**

The module measures and sends raw AC and DC data with 1 kHz interval.

2-channel data logger data frame:

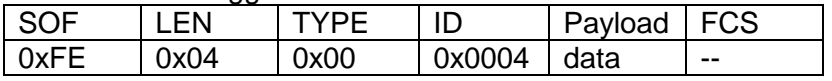

Payload data is defined as follows:

**Table 7** 2-channel data logger payload

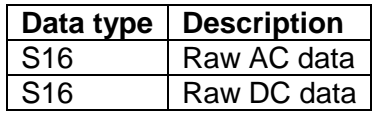

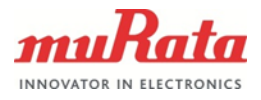

# <span id="page-6-0"></span>**2.5 Status**

Status data informs the host about various conditions.

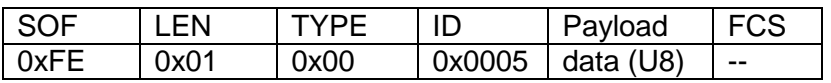

Payload data is defined as follows:

**Table 8** Status payload

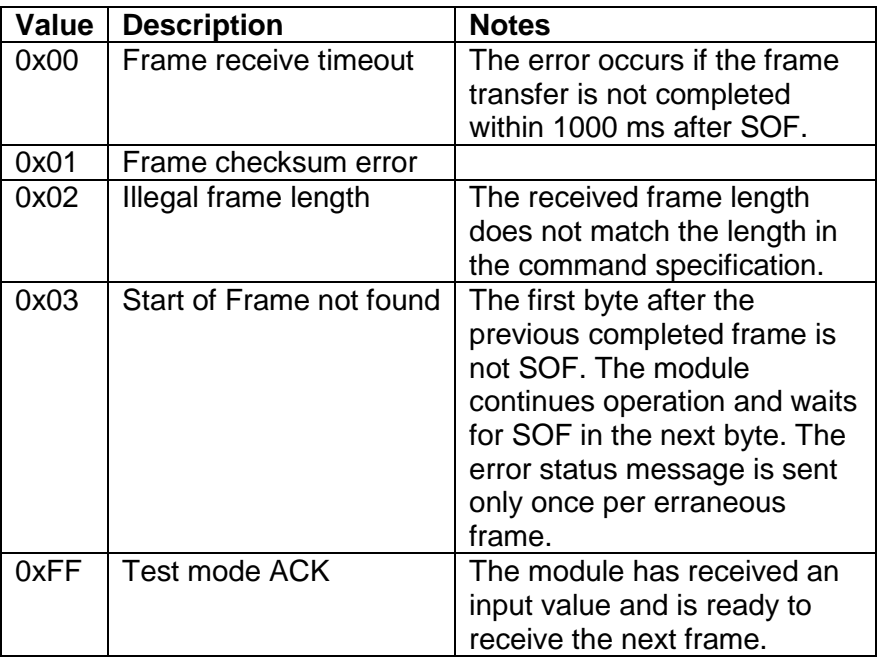

# <span id="page-6-1"></span>**3 Commands**

Commands are sent from the host to the module. The module responds to all commands with a response message.

## <span id="page-6-2"></span>**3.1 Reset**

Reset the module.

Request from a host:

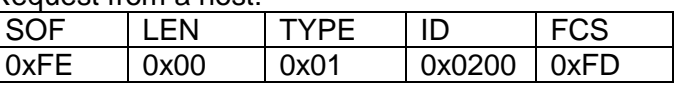

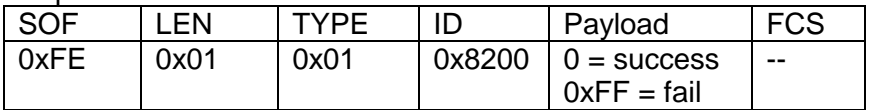

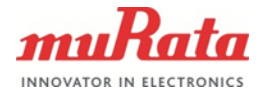

# <span id="page-7-0"></span>**3.2 Get firmware version**

Get firmware version from the module. Version is defined as a variable length ASCII string formatted as "FW name\_X.X.X.X". The string is not null terminated i.e. the payload length is exactly the amount of visible characters. See version numbering logic from BCGMCU firmware release notes.

Example: "BCGMCU\_1.0.1.0"

When compatibility mode is enabled, the SCA10H legacy firmware version is returned: "BCG Sensor\_3.0.0.0"

Request from a host:

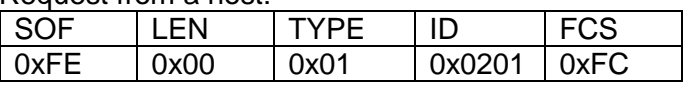

Response from the module:

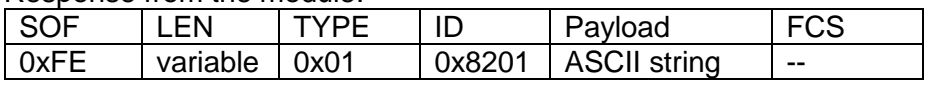

# <span id="page-7-1"></span>**3.3 Clear timestamp**

Clear BCG data row timestamp.

Request from a host:

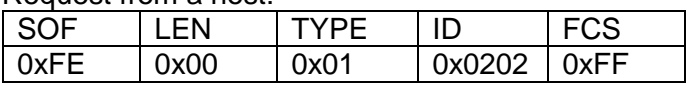

Response from the module:

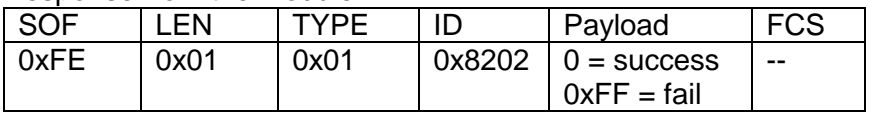

# <span id="page-7-2"></span>**3.4 Set mode and reset**

Set the running mode of the module and reset. The mode is written to flash memory.

Refer to table [Running modes](#page-5-2) (page [6\)](#page-5-3) for the payload definition.

# Request from a host:

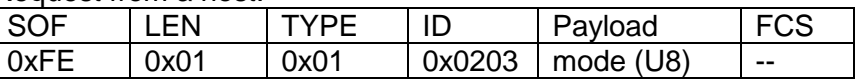

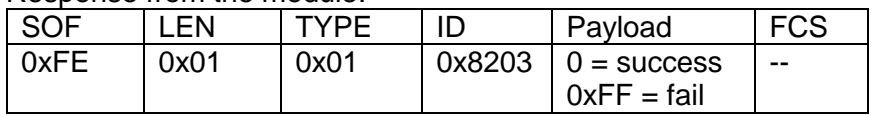

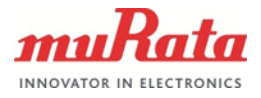

## <span id="page-8-0"></span>**3.5 Get mode**

Refer to table [Running modes](#page-5-2) (page [6\)](#page-5-3) for the payload definition.

Request from a host:

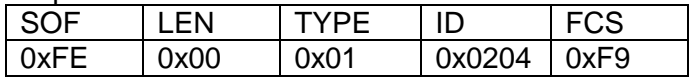

Response from the module:

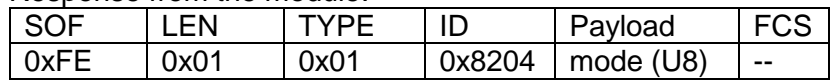

#### <span id="page-8-1"></span>**3.6 Set parameters and reset**

Set BCG parameters to the module and reset. The parameters are written to flash memory.

The payload is defined as follows:

<span id="page-8-3"></span><span id="page-8-2"></span>**Table 9** Parameters

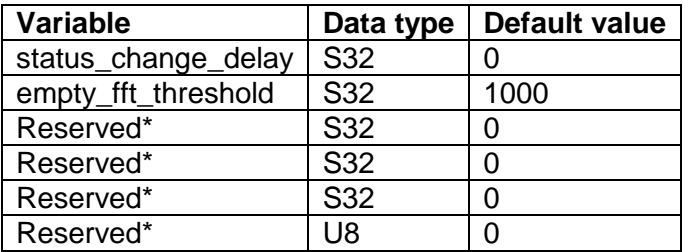

\*Placeholders that may be taken into usage in a future release, these need to be input in the payload in any case. Changing these values will have no effect as of BCGMCU\_1.0.1.0 version.

#### Request from a host:

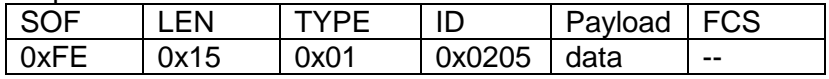

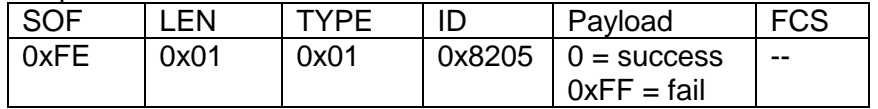

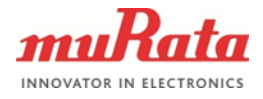

### <span id="page-9-0"></span>**3.7 Get parameters**

Refer to table [Parameters](#page-8-2) (page [9\)](#page-8-3) for payload data.

Request from a host:

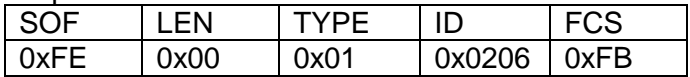

Response from the module:

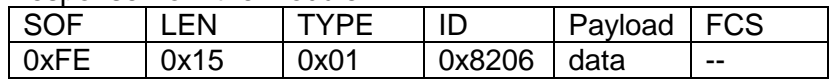

#### <span id="page-9-1"></span>**3.8 Set default parameters and reset**

User defined BCG parameters are erased from the flash memory and the module is reset.

Request from a host:

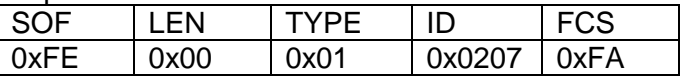

Response from the module:

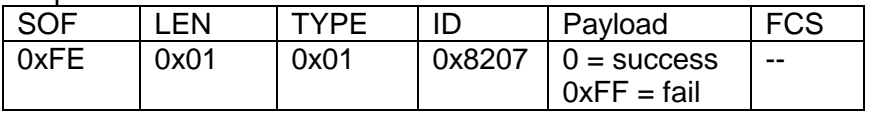

## <span id="page-9-2"></span>**3.9 Set measurement direction**

Set the direction of the BCG measurement to normal or inverted module installation. The value is stored in flash memory.

0 (default) = Normal direction. 1 = Inverted direction.

Request from a host:

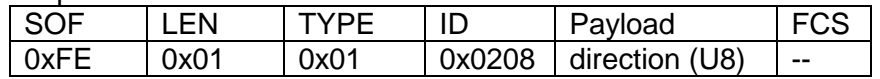

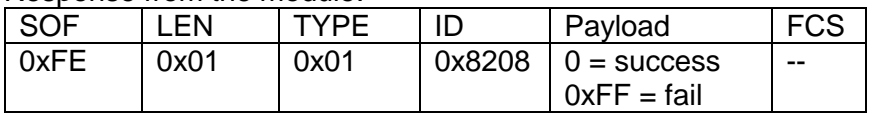

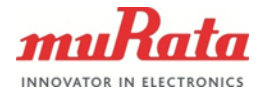

## <span id="page-10-0"></span>**3.10 Get measurement direction**

Get the current value of the measurement direction. Refer to section [3.9](#page-9-2) for payload data.

Request from a host:

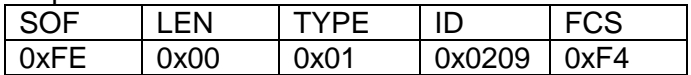

Response from the module:

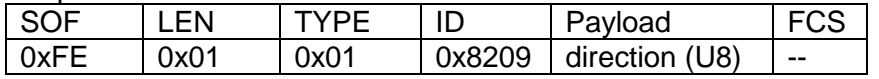

## <span id="page-10-1"></span>**3.11 Set self-test mode**

Set the state of the accelerometer self-test mode. Note: If this is enabled, make sure to disable it with this command to return to normal operation.

0 (default) = Self-test disabled  $1 = \text{Self-test enabled}$ 

Request from a host:

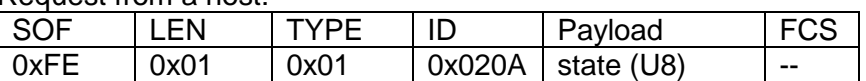

Response from the module:

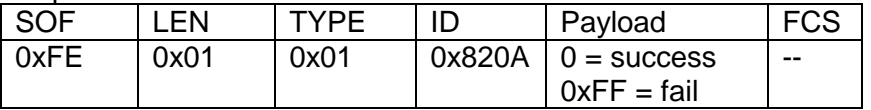

#### <span id="page-10-2"></span>**3.12 Get serial number**

Get thirteen digit alphanumeric serial number (XXX XX XXXXX -XX) as an ascii string. The string is not null terminated i.e. the payload length is exactly the amount of visible characters.

Request from a host:

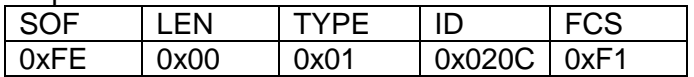

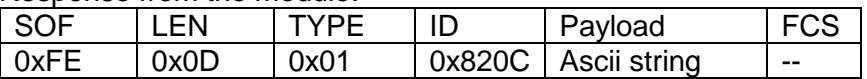

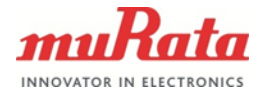

## <span id="page-11-0"></span>**3.13 Set factory defaults and reset**

Erase parameters and settings from flash memory. BCG parameters, BCG direction, payload type and running mode will be cleared to default values.

Serial number and compatibility mode setting are not erased.

#### Request from a host:

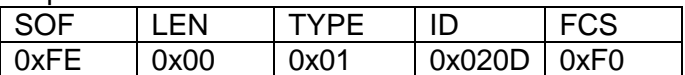

Response from the module:

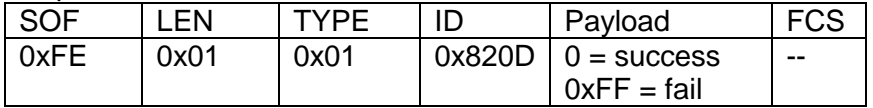

## <span id="page-11-1"></span>**3.14 Set payload type**

Set the BCG data payload type. The value is written to flash memory.

0 (default) = timestamp,HR,RR,SV,HRV,fft\_output,status,B2B,B2B1,B2B2 (Default) 1 = timestamp,HR,RR (beats per 10 minutes),SV,signal\_variance,status, B2B,B2B1,B2B2

Request from a host:

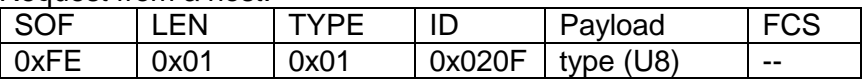

Response from the module:

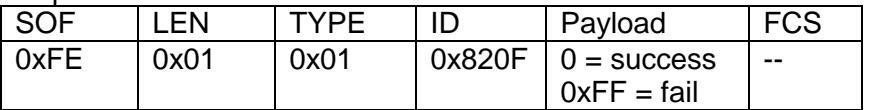

#### <span id="page-11-2"></span>**3.15 Get payload type**

Get the BCG data payload type. Refer to section [3.14](#page-11-1) for payload data.

#### Request from a host:

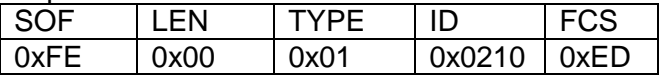

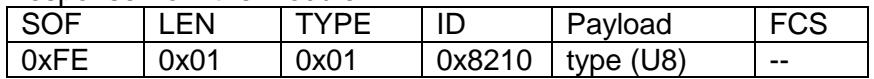

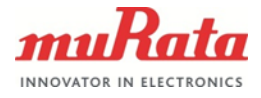

### <span id="page-12-0"></span>**3.16 Set compatibility mode**

Set BCGMCU to BCG\_Sensor\_3.0.0.0 compatibility mode. Sensor is reset when this setting is called.

In compatibility mode, the BCGMCU application matches the legacy SCA10H BCG firmware version 3.0.0.0 (including algorithm operation), and fulfils the operation described in "Product specification 1327 rev1 sca10h binary protocol specification", excluding Sleep mode (Table 7 mode 9).

Payload ("compatibilitymode"):

- 0 (default): Disable compatibility mode
- 1: Enable compatibility mode

#### Request from a host:

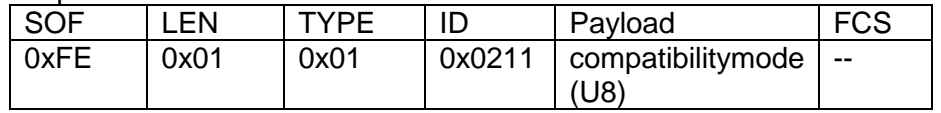

#### Response from the module:

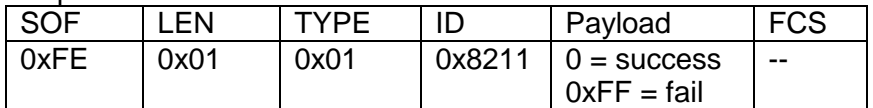

#### Followed by reset indication:

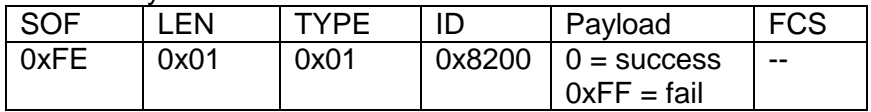

#### <span id="page-12-1"></span>**3.17 Get compatibility mode**

Get BCGMCU compatibility mode status.

Response payload (compatibilitymode): 0 (default): Compatibility mode disabled 1: Compatibility mode enabled

#### Request from a host:

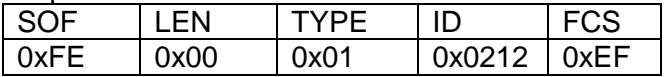

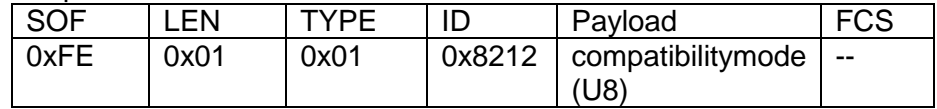

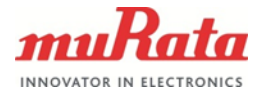

14 (14)

## <span id="page-13-0"></span>**4 Changes from SCA10H Binary Protocol specification**

The binary protocol of BCGMCU is largely based on the protocol used in SCA10H (defined in Product specification 1327 rev1 sca10h binary protocol specification). The major differences to the previous protocol are:

Modes 2 and 3 of Table 7 (Calibration phase 1 and 2) are deprecated as the BCG algorithm now calibrates itself internally to the current signal conditions. Following this, the section 2.3 (Calibration progress) of SCA10H protocol document is removed.

Calibration parameter interface (section 3.6) remains the same, but the used variables have revised meanings.

Due to changes in algorithm, the outputs of the algorithm are revised (see Table 3). Namely, the signal strength indicator is replaced with FFT magnitude, stroke volume is scale is increased to give better numerical resolution, and status no longer has states 3 and 4.

Sections 3.16 and 3.17 added due to a new compatibility mode setting, in which the old protocol and algorithm operation is replicated, excluding Sleep mode (Table 7 mode 9).

## <span id="page-13-1"></span>**5 Document Change Control**

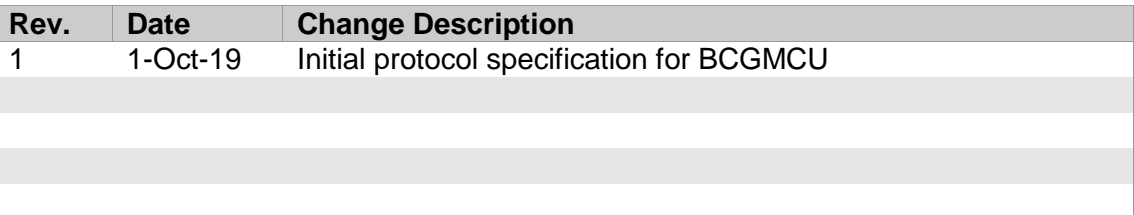